## SAP ABAP table CRMT\_BSP\_PRM\_QUO {Utilities Service Contr.Offer: Display Struct. for Item List}

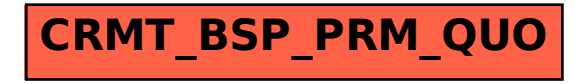